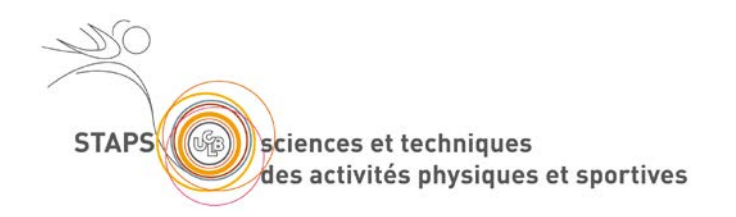

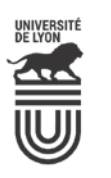

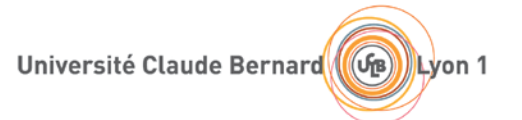

# Accès à l'UFR STAPS

Lieu : Campus de la Doua – UFR STAPS 27/29 bd du 11 novembre 1918 69100 Villeurbanne

# **ACCES DOMAINE SCIENTIFIQUE DE LA DOUA**

## **- Accès par le train ou l'avion**

► Vous arrivez à l'aéroport Lyon-St Exupéry : Prendre la navette aéroport Aéroport-Centre de Lyon (toutes les 30 minutes). Pour plus d'info (itinéraires, horaires, prix) :http://www.satobus.com.

► Vous arrivez à La Gare de la Part-Dieu : Prendre le Tramway (T1) direction "IUT Feyssine" et descendre à l'arrêt "Université Lyon 1". Le gymnase STAPS se trouve à 5 mn à pied (en arrière). Depuis la gare, compter environ 25 mn pour accéder au campus de la Doua.

#### **- Accès par l'autoroute**

► Par la Rocade Est : sortie 1B puis Croix Luizet, puis suivre "la Doua", puis "Domaine Scientifique de la Doua". Voir ensuite Plan du campus.

► Par le Boulevard Laurent BONNEVAY : sortie 6 Porte de Croix Luizet, puis direction "Domaine Scientifique de la Doua".

#### **- Plan du campus**

Voir site [WWW.univ-lyon1.fr](http://www.univ-lyon1.fr/)

Cliquer sur « CAMPUS» dans le menu déroulant horizontal puis « PLAN DES CAMPUS » Cliquer sur « Découvrir le campus LyonTech La Doua » puis dans la partie «accès » Cliquer sur le lien [Plan](https://www.univ-lyon1.fr/medias/fichier/plan-campus-doua-2013_1479400366180-pdf?ID_FICHE=1176995624270)  [du campus \(pdf\)](https://www.univ-lyon1.fr/medias/fichier/plan-campus-doua-2013_1479400366180-pdf?ID_FICHE=1176995624270) (agrandissez sur la partie ouest pour localiser les bâtiments STAPS).

## **- Transports en commun lyonnais (TCL)**

Pour consulter le site des Transports en Commun Lyonnais (TCL) :<http://www.tcl.fr/>

**Université Claude Bernard Lyon 1 UFR STAPS**

27-29, bd du 11 Novembre 1918 – 69622 VILLEURBANNE Cedex Adresse campus : bâtiment Jacques Sapin - 13, avenue Claude Bernard Tel : 00 (0)4 72 44 83 44 – courriel : secretariat.staps@univ-lyon1.fr